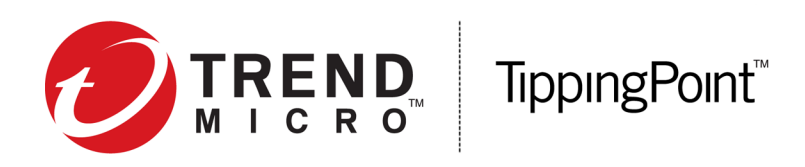

# **Security Management System Release Notes**

Version 4.4.0 Patch 1

September 2016

This document contains release-specific information for the TippingPoint Security Management System (SMS). The release notes describe changes included in this release. This document is intended for system administrators, technicians, and maintenance personnel responsible for installing, configuring, and maintaining TippingPoint SMS appliances and associated devices.

To ensure that you have the latest version of the release notes and other product documentation, download these documents from the Threat Management Center (TMC) at *<https://tmc.tippingpoint.com>*, or contact your TippingPoint representative.

This document contains the following important information:

- *[New and changed in this release](#page-0-0)* on page 1
- *[Installation](#page-1-0)* on page 2
- *[Resolved issues](#page-2-0)* on page 3
- *[Known issues](#page-4-0)* on page 5
- *[Contacting support](#page-14-0)* on page 15

### <span id="page-0-0"></span>**New and changed in this release**

This document contains information on issues and updates specific to SMS v4.4.0 Patch 1. Refer to the SMS v4.4.0 release notes located on the TMC for information on new features and content in the SMS v4.4.0 release.

This patch release includes several fixed issues, described in *[Resolved issues](#page-2-0)* on page 3.

## <span id="page-1-0"></span>**Installation**

For installation instructions, refer to the *Install your appliance* documents on the TMC.

**Important:** You must upgrade to SMS v4.4.0 before you upgrade to SMS v4.4.0 Patch 1.

#### **Upgrading to SMS v4.4.0**

We recommend that you have SMS v4.1.0 or later installed before you upgrade to SMS v4.4.0.

You can upgrade the client automatically from SMS v4.3.0 to v4.4.0. However, if you upgrade directly from v4.2.1 or earlier to v4.4.0, you need to download the client manually.

#### **Installing the SMS client on a Mac OS X computer**

Before you install the SMS client on a Mac OS X computer, you must install Java 8 Runtime. An SMS client that runs on a Mac with Oracle Java Runtime version 1.8u71 or later will not connect to an SMS that still runs with a 1K certificate key. (111633, 112699)

**Workaround:** Change the SMS to use the 2K certificate key. Go to **Admin** > **General** > **SMS Certificate Key** to upgrade to a 2K key. For more information, see the *[SMS v4.4.0 release notes](https://tmc.tippingpoint.com/TMC/ShowDocuments?parentFolderId=440_sms_documentation&contentId=tippingpoint_sms_4.4.0_releasenotes.pdf)* on the TMC.

#### **Upgrading to SMS v4.4.0 Patch 1**

This patch can be deployed on any system with SMS v4.4.0 installed.

**Note:** Before you apply this patch, break SMS HA and then apply the patch to both systems. Once the patch is installed on both systems, re-establish HA. For more information on HA, see the *TippingPoint Security Management System User Guide*.

#### **Important installation information**

- During installation, the SMS client will become unresponsive. Do not cancel the operation or reboot the SMS.
- After installing this patch, the SMS will restart. The installation and restart should take approximately 15 minutes.
- You will be prompted to update the SMS client after the patch is installed.
- If you uninstall then reinstall this patch, the SMS might not restart correctly. If this automatic restart fails, reboot the SMS.

#### **Product version compatibility**

The following table lists all compatible versions of the TippingPoint Virtual Protection System (vTPS), Threat Protection System (TPS), Intrusion Prevention System (IPS), Next Generation Firewall (NGFW), and Identity Agent devices with different SMS versions.

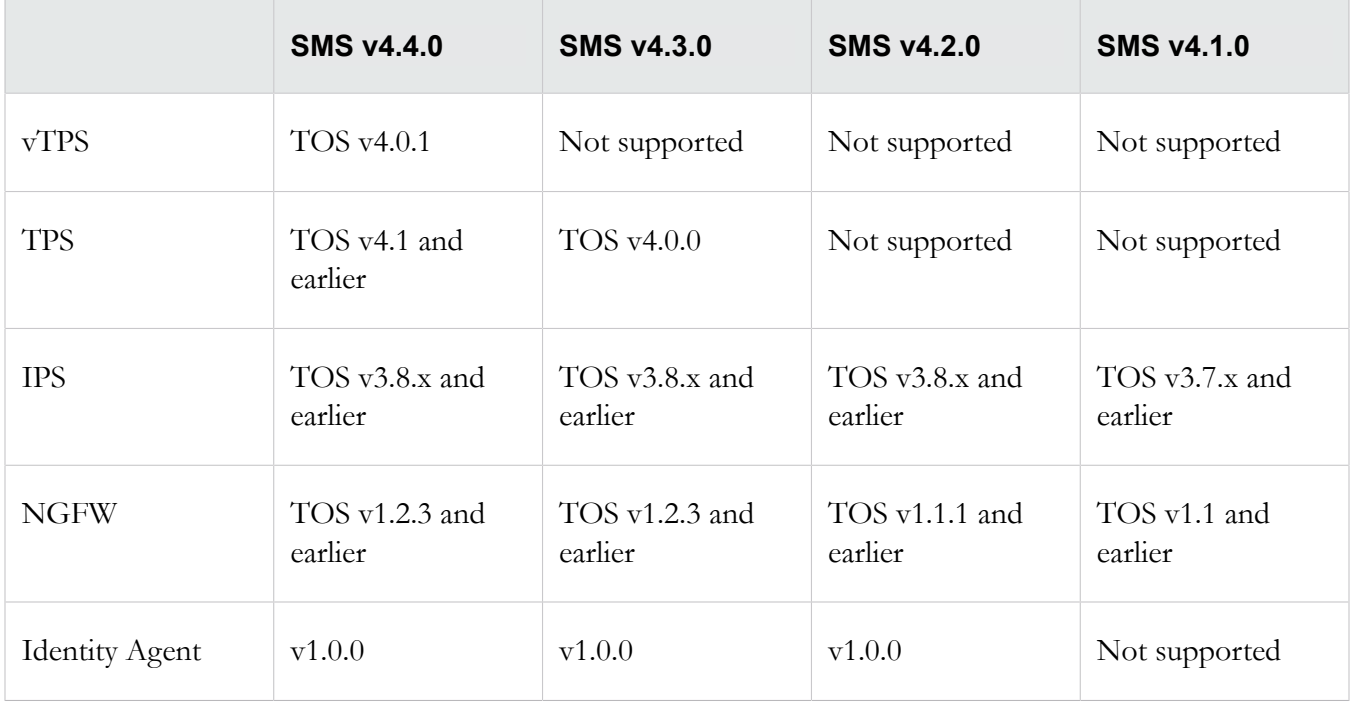

## <span id="page-2-0"></span>**Resolved issues**

The following items, grouped by category, provide clarification or describe issues fixed in this release.

### **Admin**

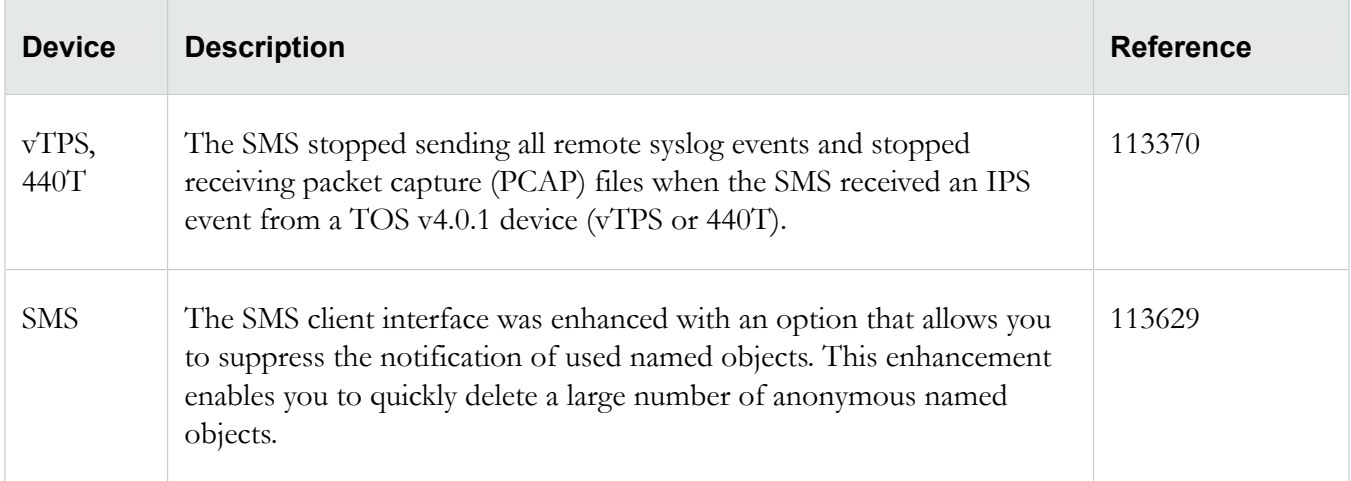

### **Client**

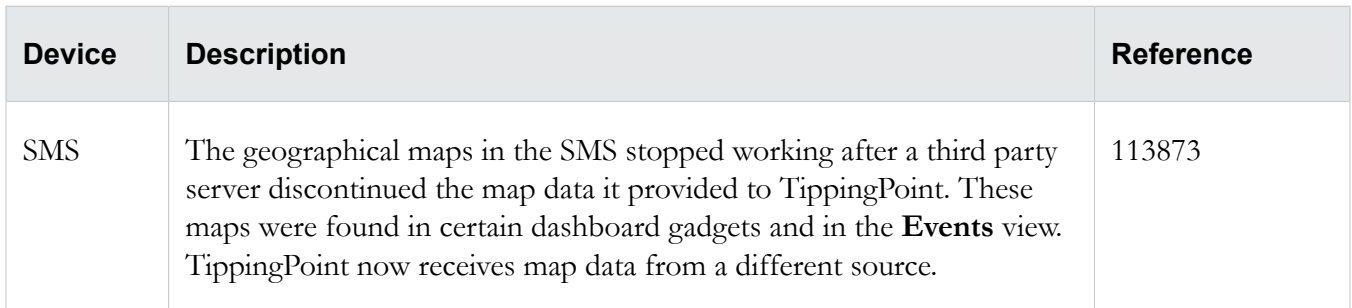

### **Devices**

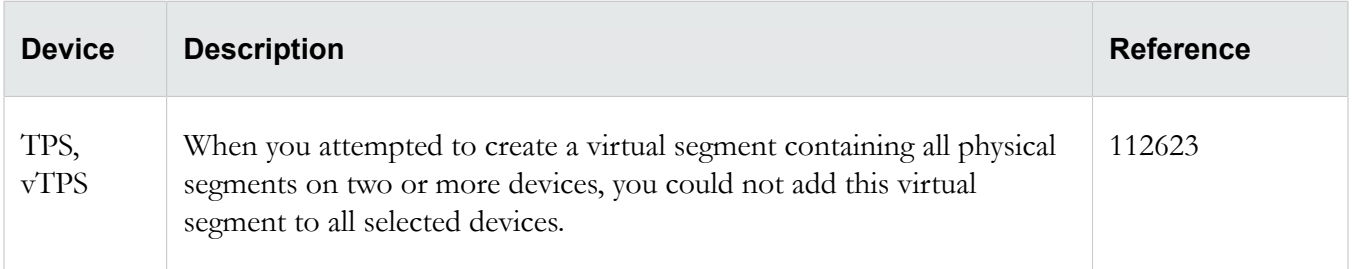

### **Profiles**

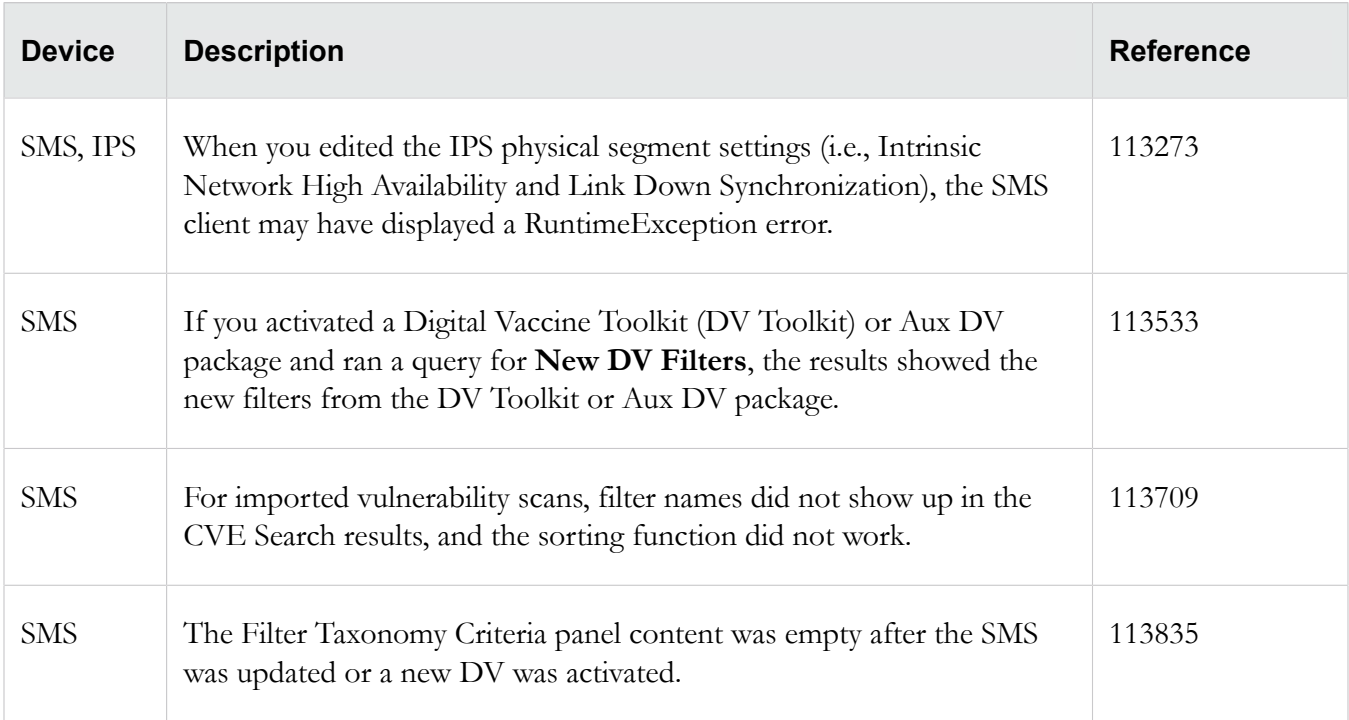

### **Reputation**

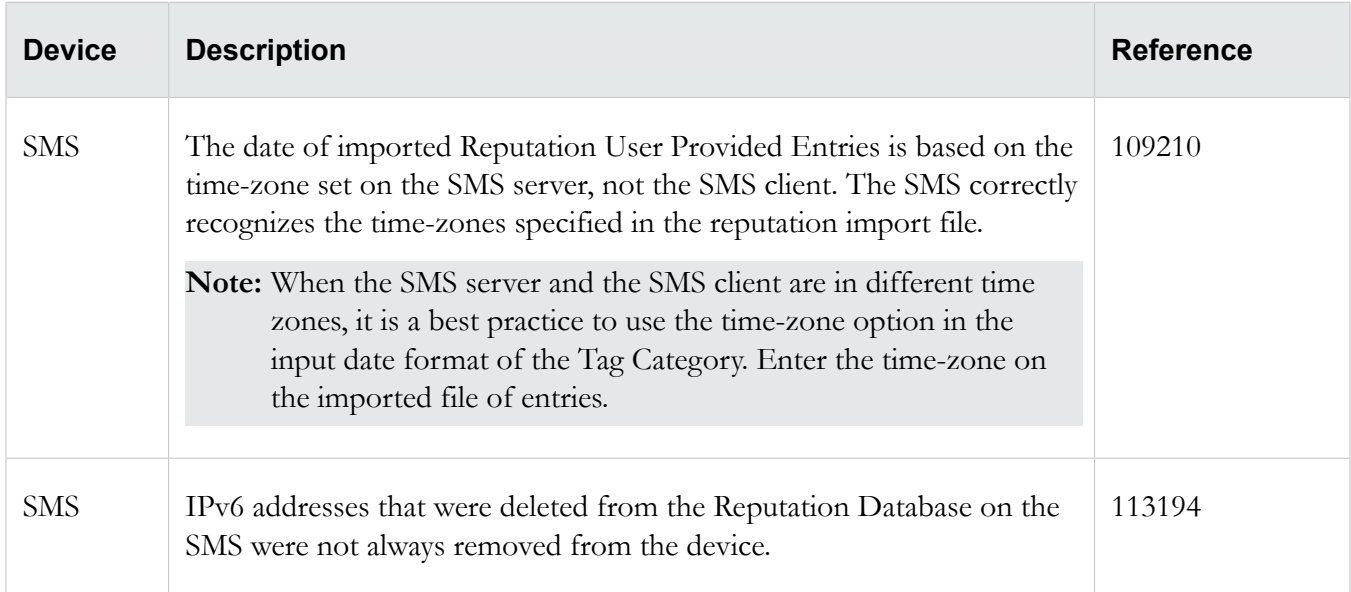

## <span id="page-4-0"></span>**Known issues**

This release contains the following known issues.

### **Admin**

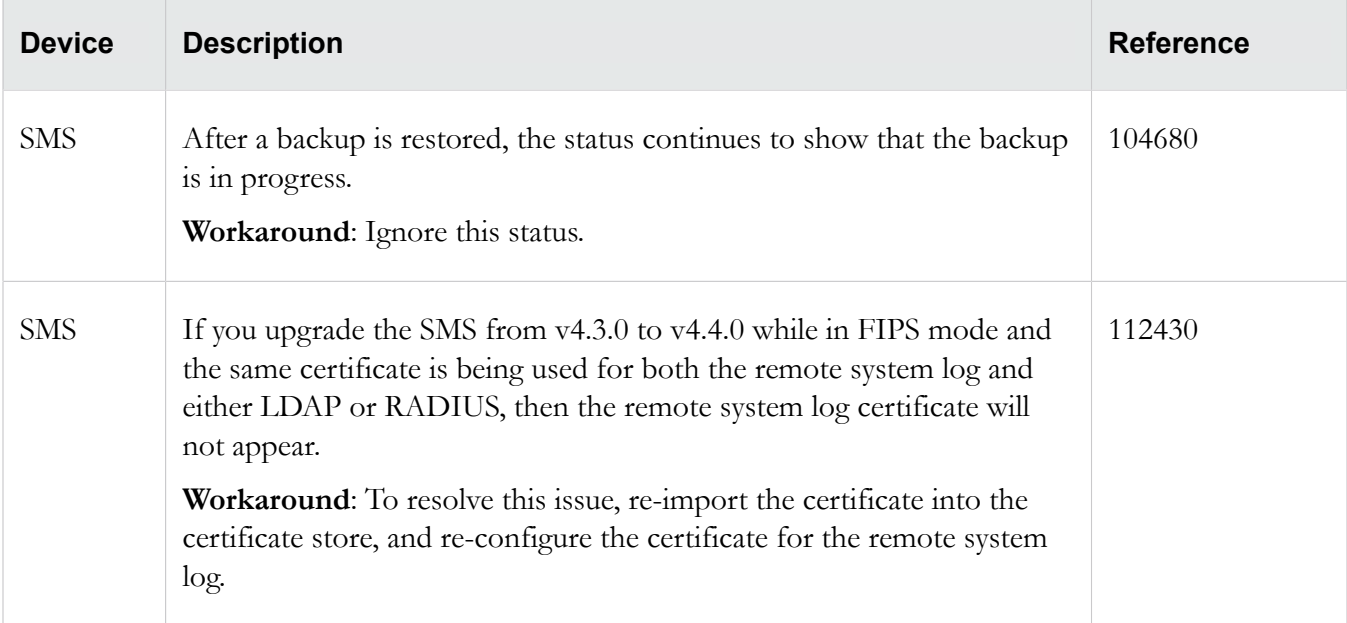

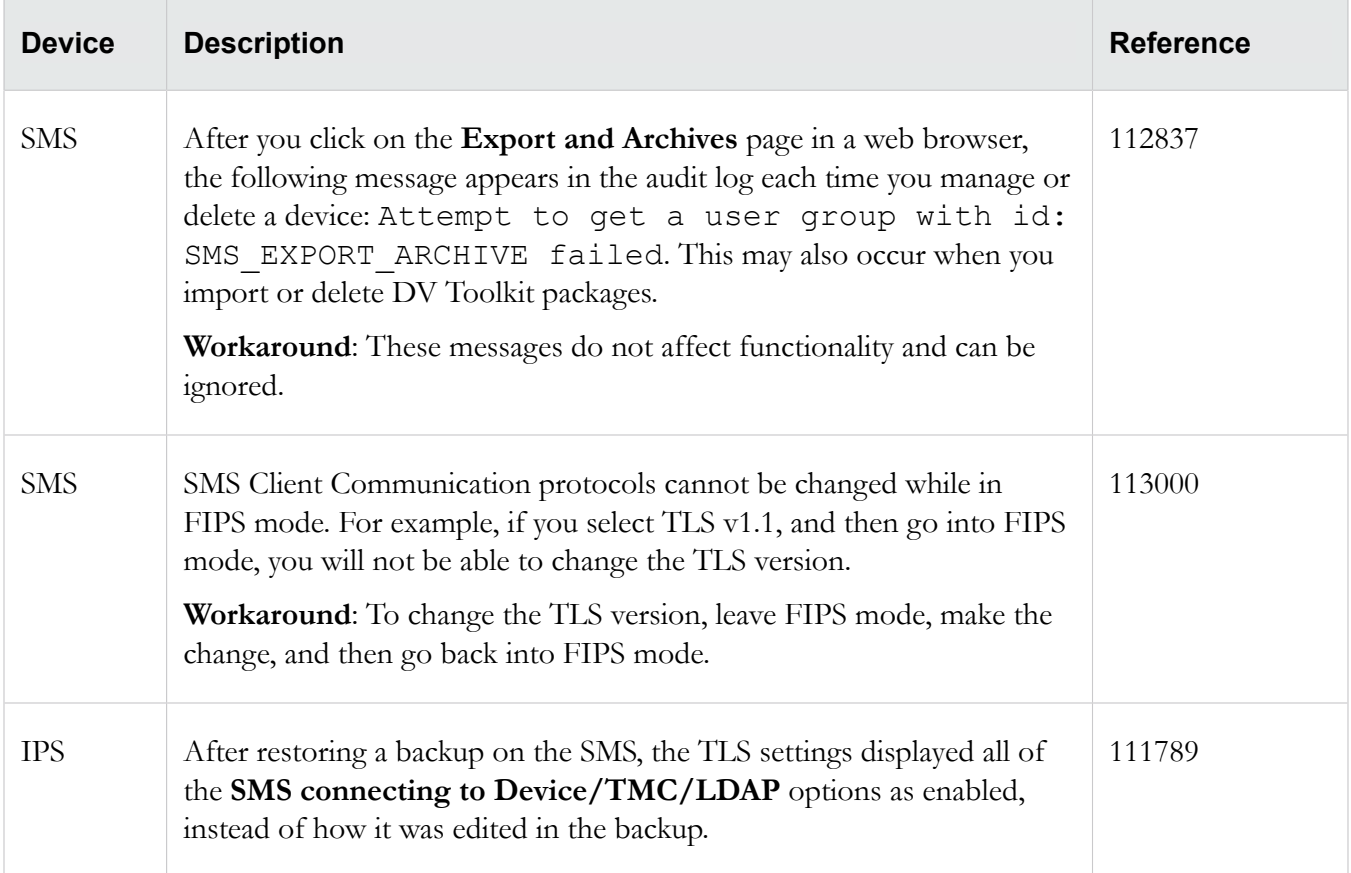

#### **Client**

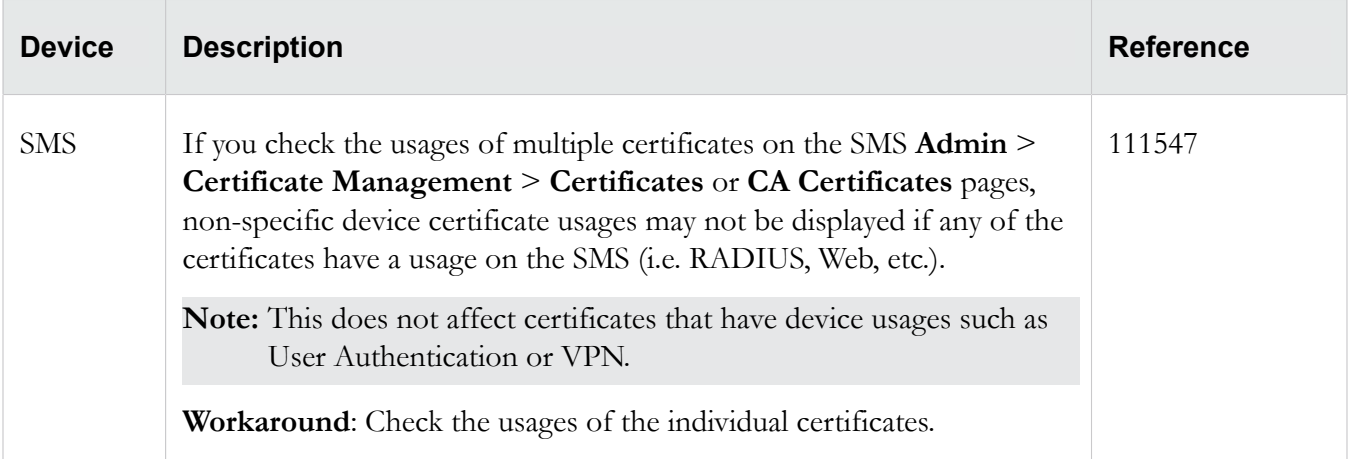

#### **Devices**

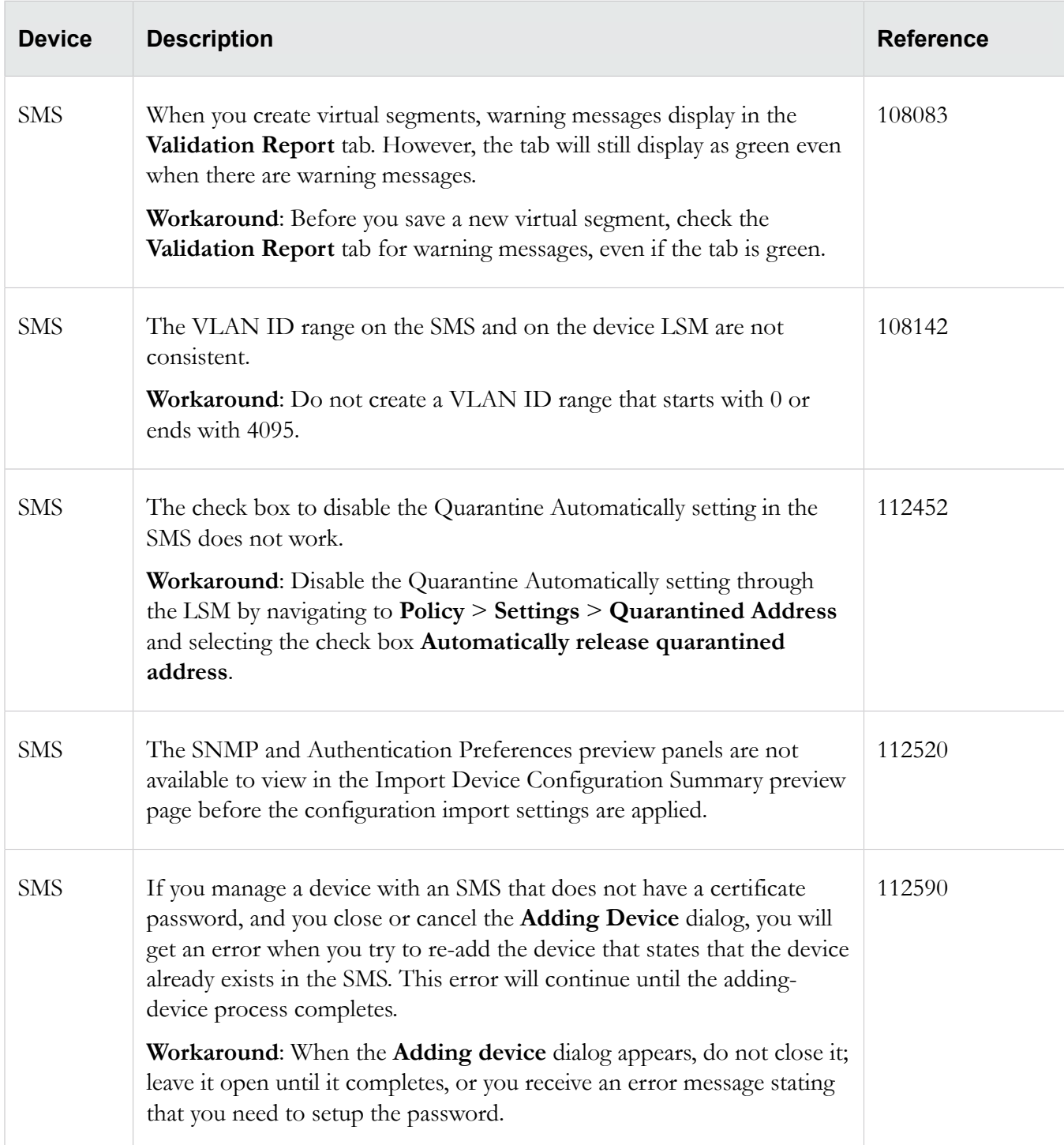

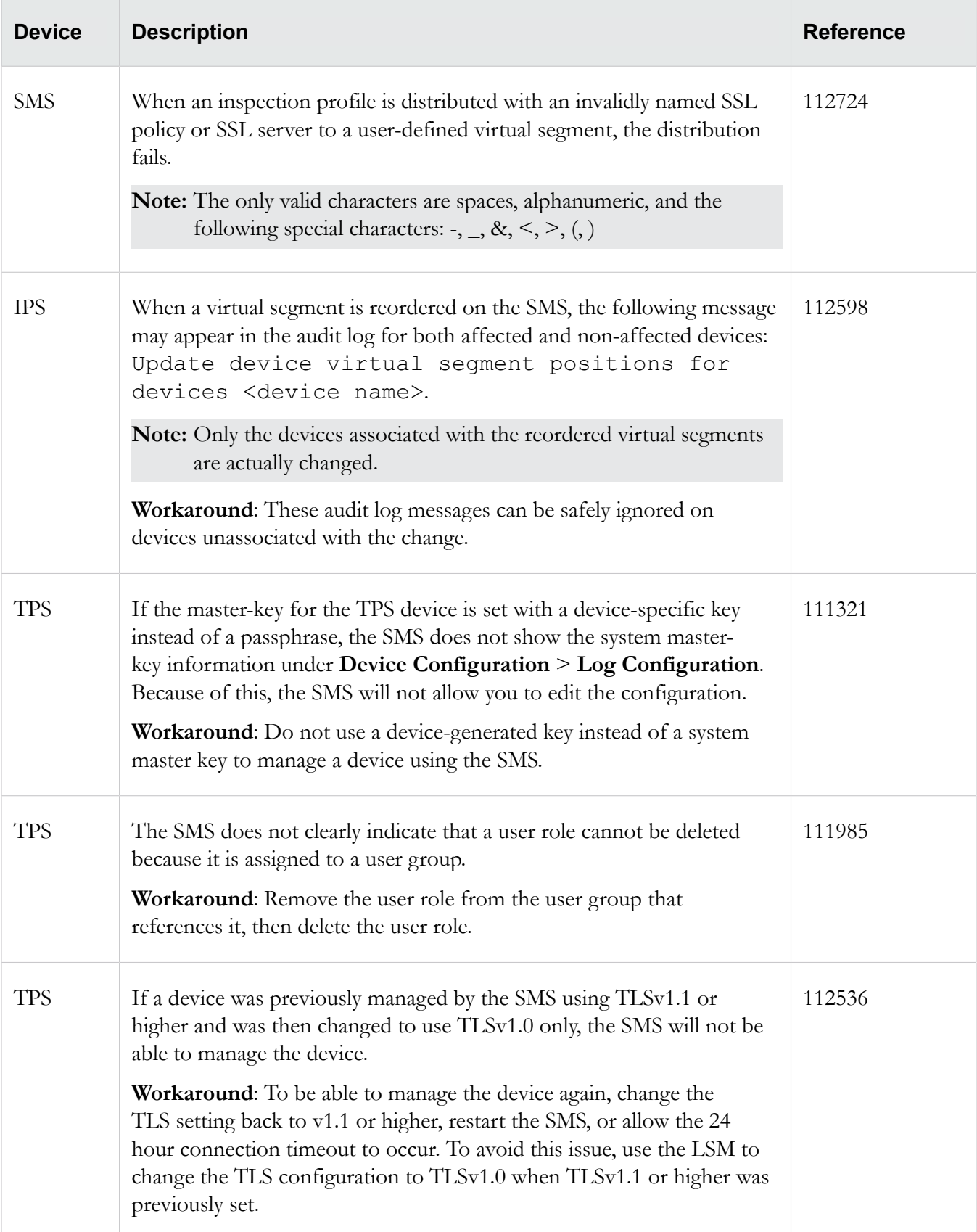

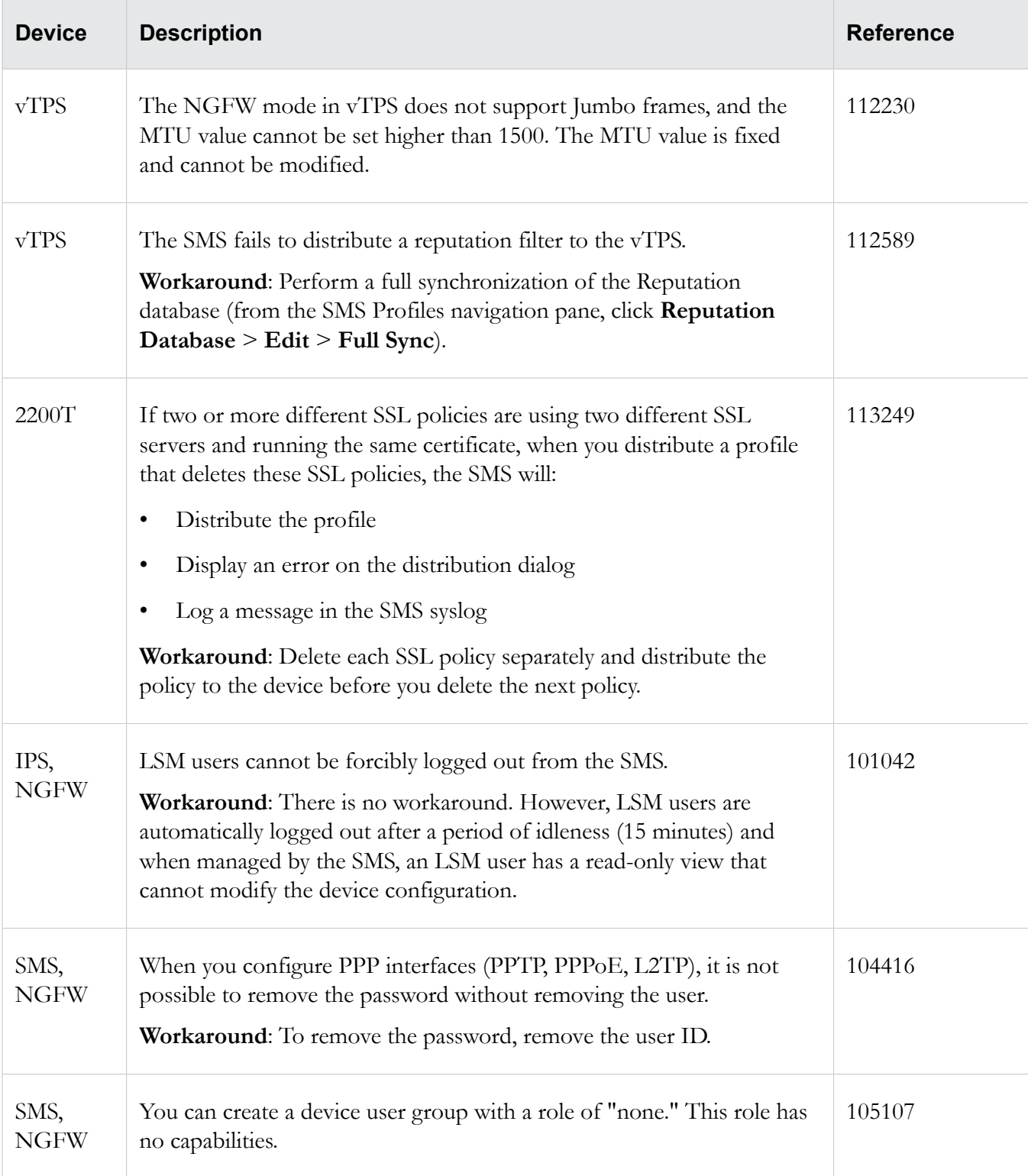

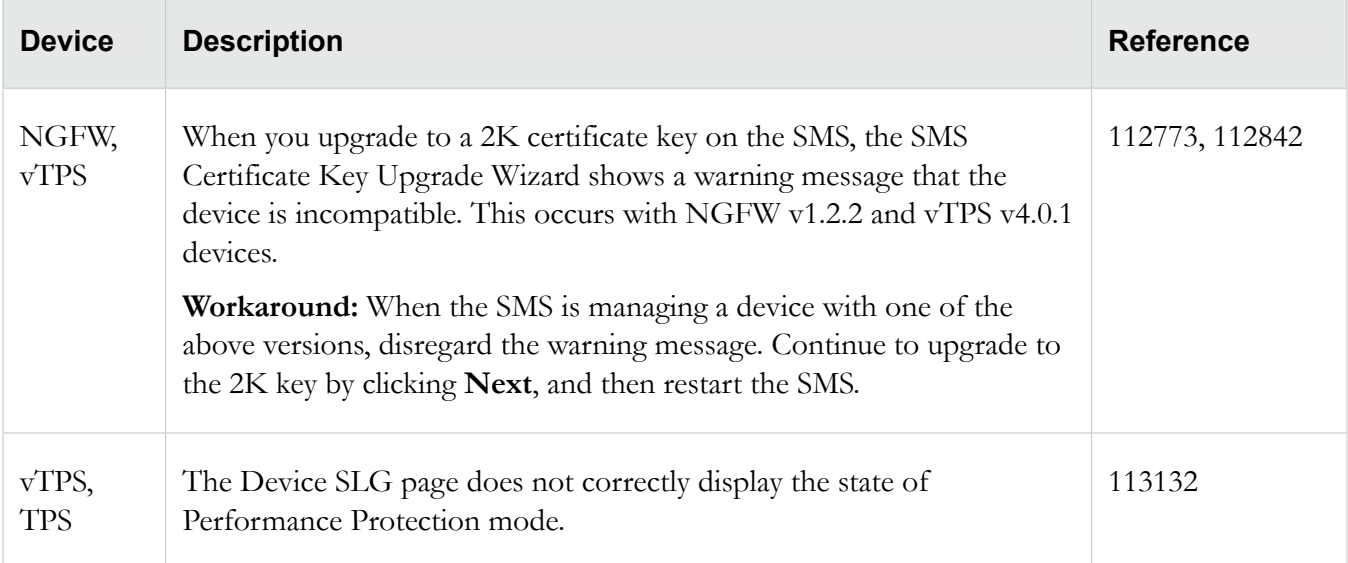

## **DV Toolkit**

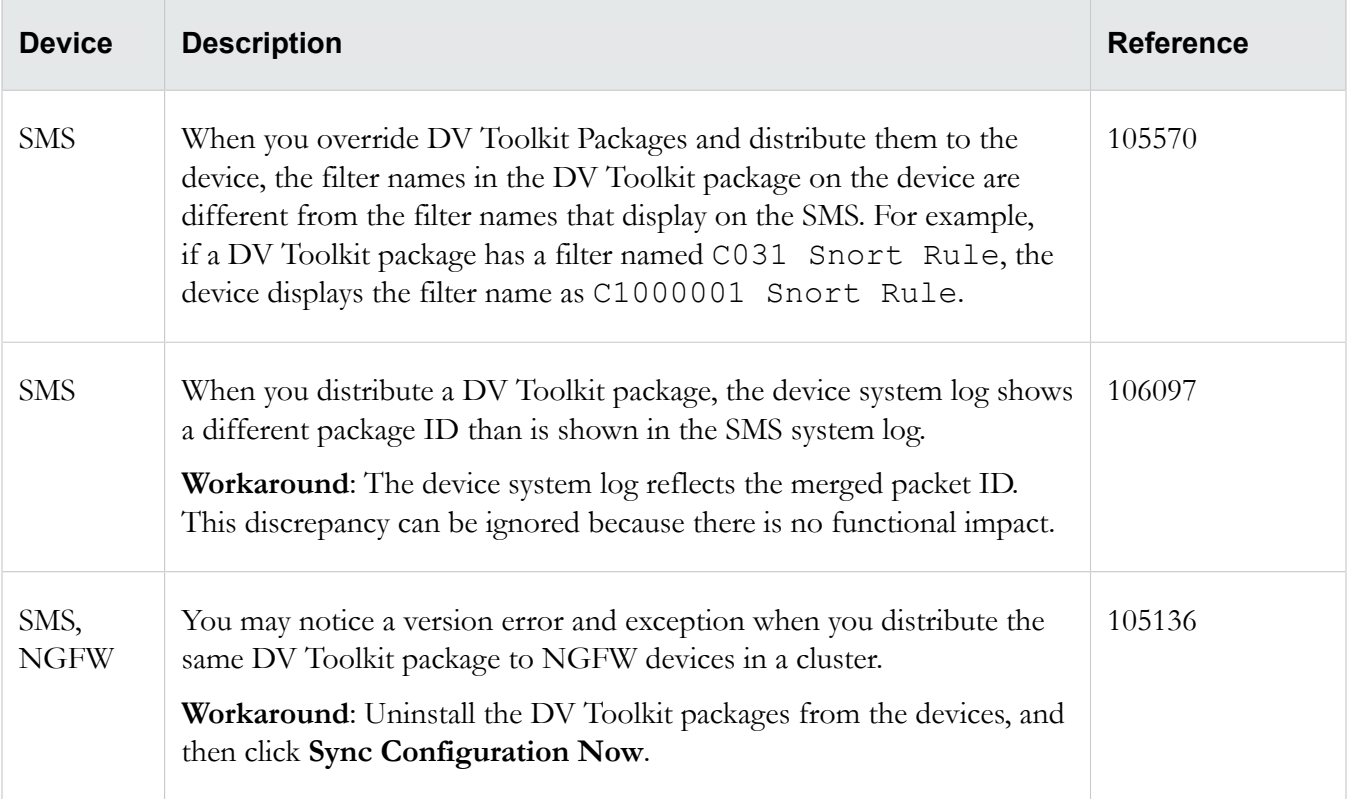

#### **Events**

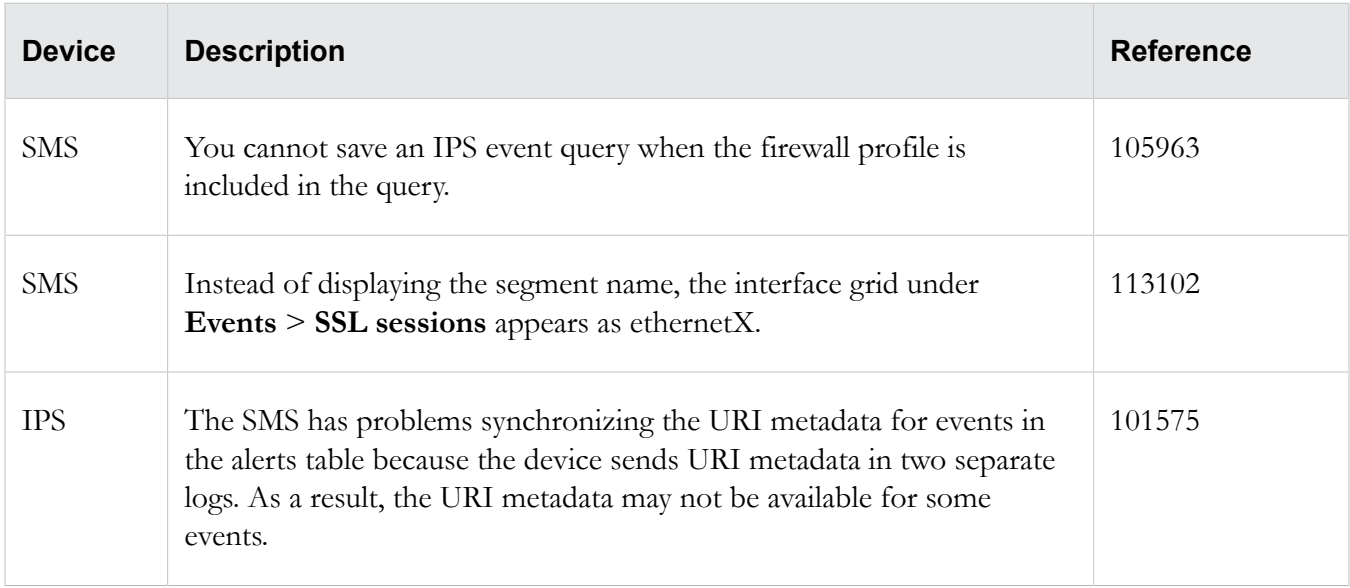

### **Profiles**

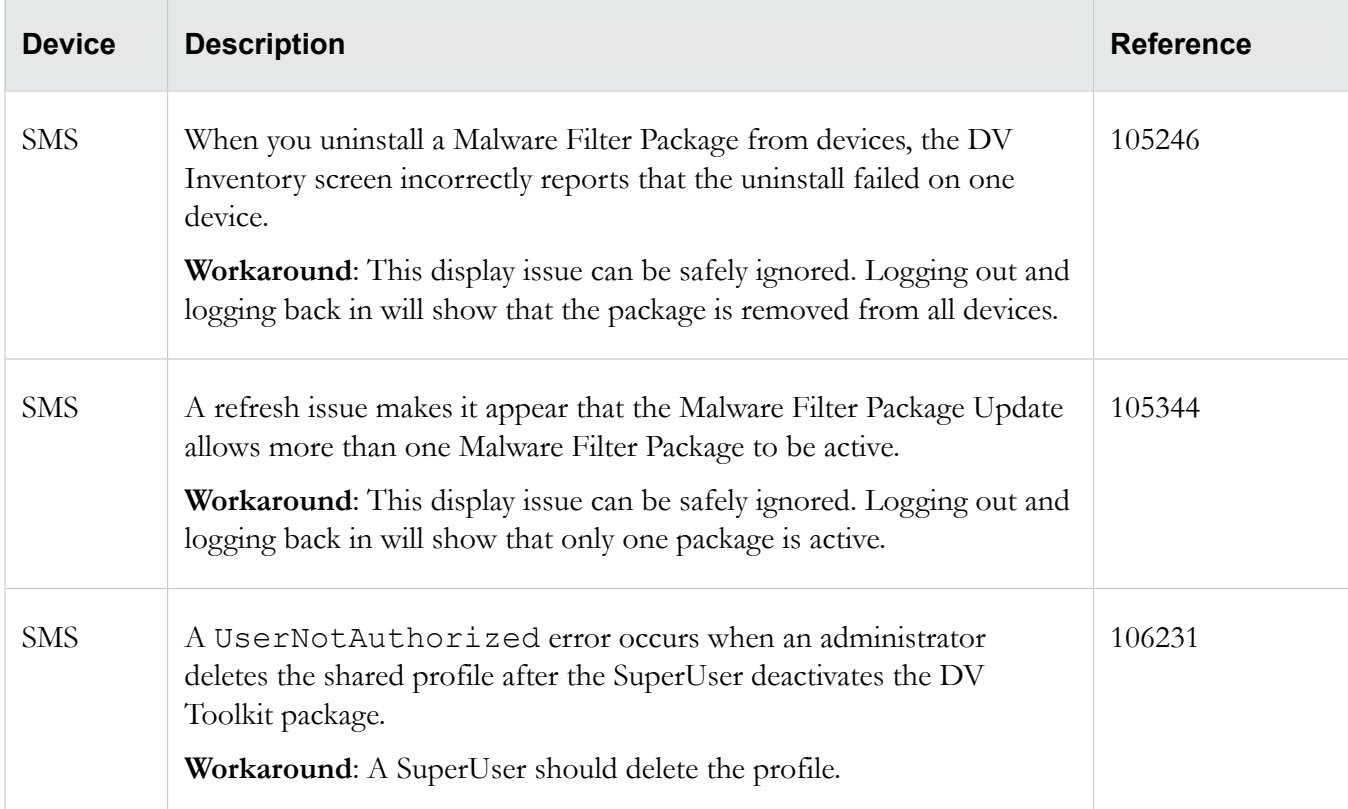

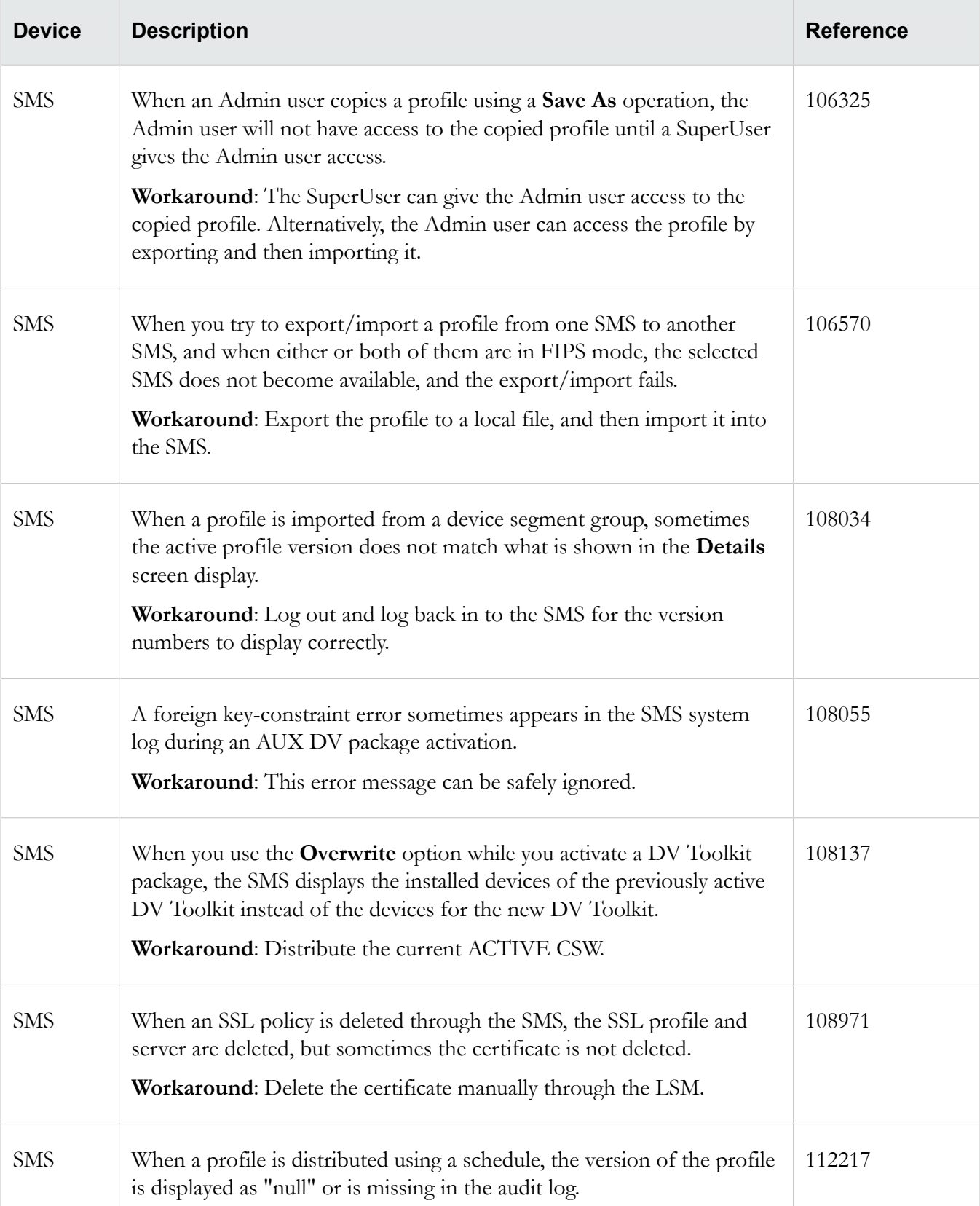

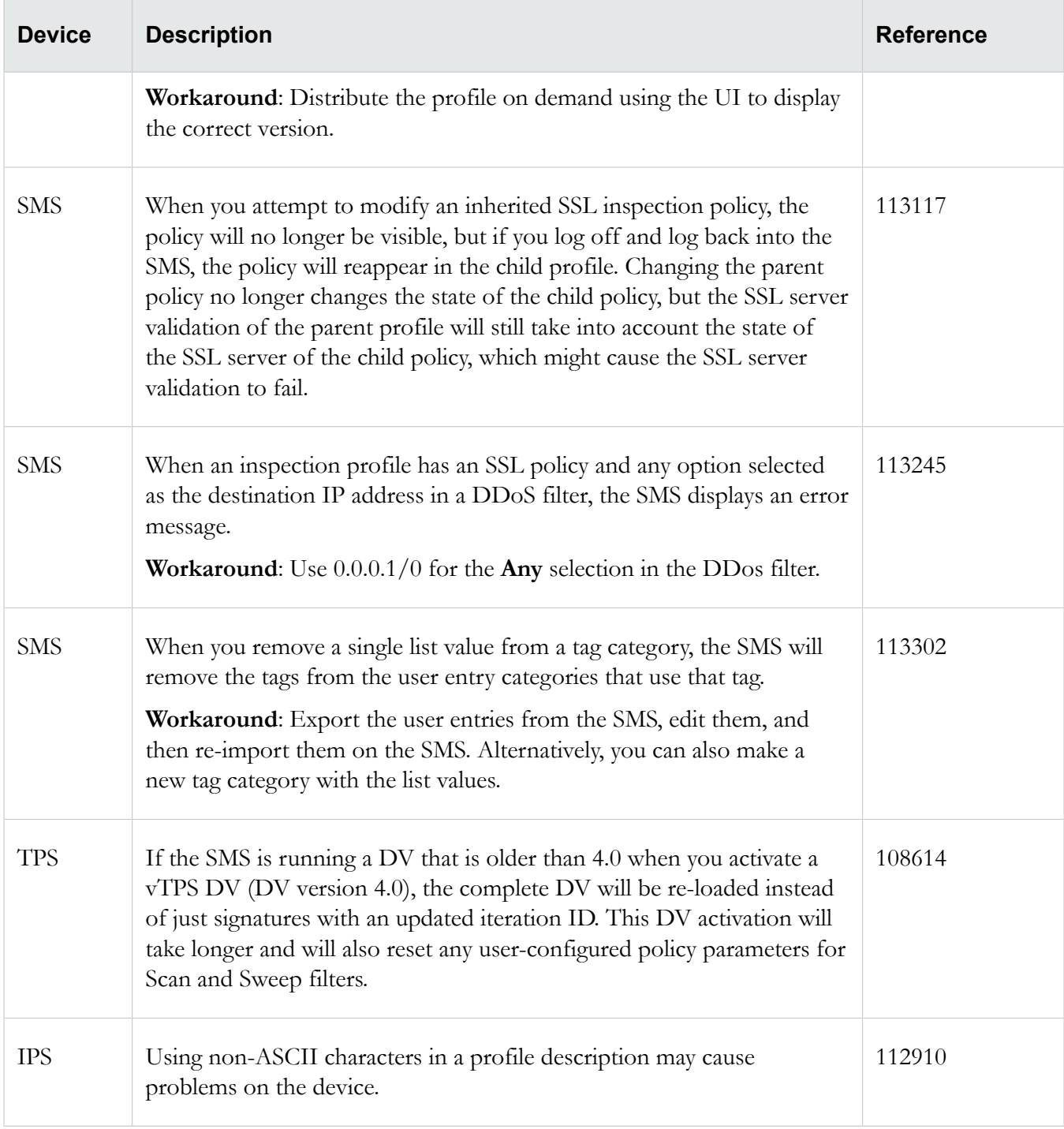

### **Reports**

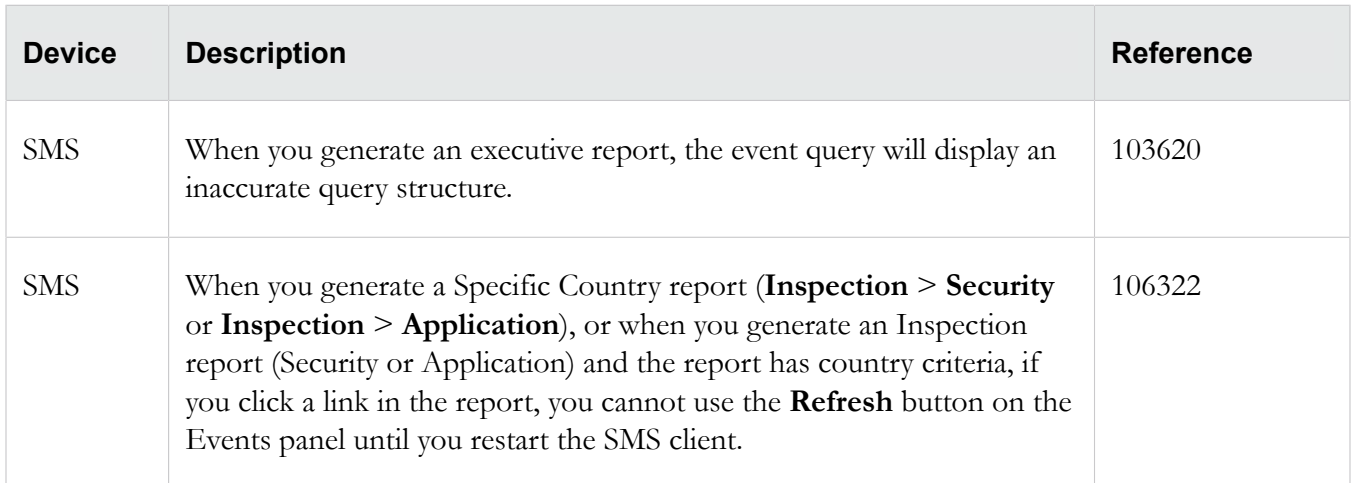

## **Reputation**

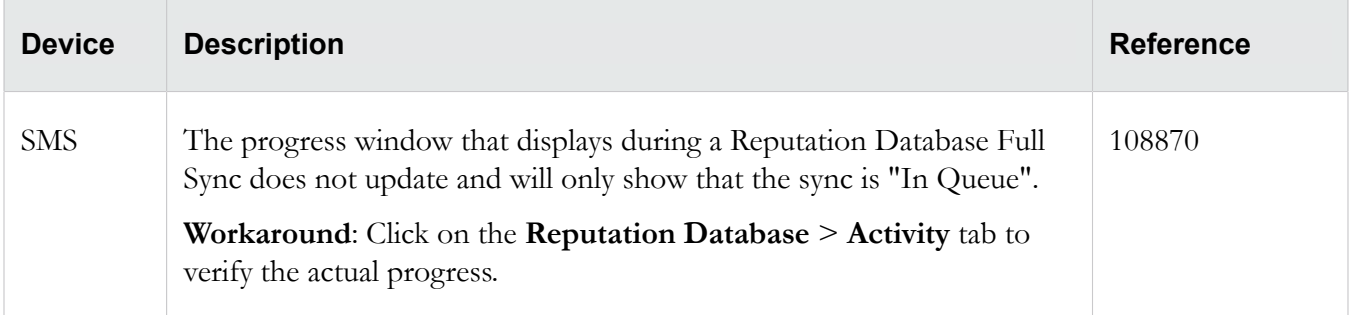

### **Web API**

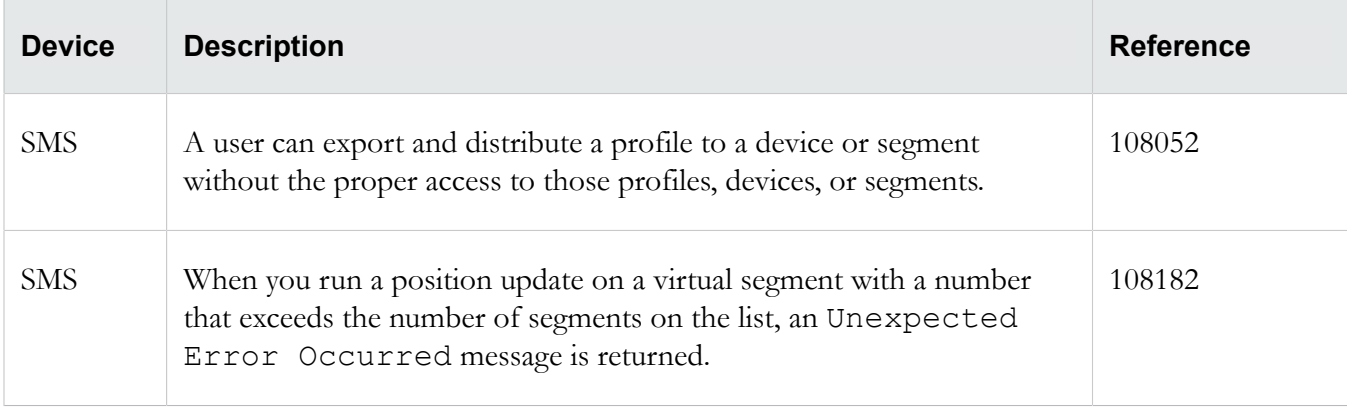

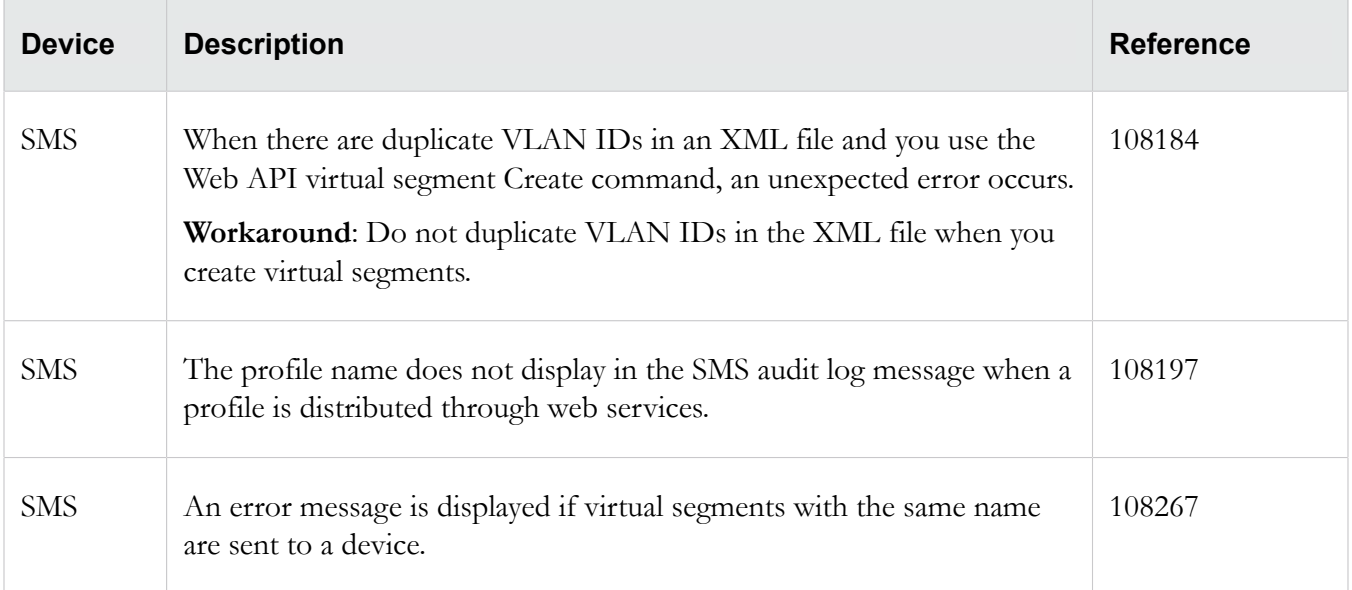

## <span id="page-14-0"></span>**Contacting support**

Contact the TippingPoint Technical Assistance Center (TAC) by using any of the following options.

#### **Email support**

*[tippingpoint.support@trendmicro.com](mailto:%20tippingpoint.support@trendmicro.com)*

#### **Phone support**

**North America**: +1 866 681 8324

**International**: See *<https://tmc.tippingpoint.com>*

# **Legal and notice information**

© Copyright 2016 Trend Micro Incorporated. All rights reserved.

Trend Micro Incorporated makes no warranty of any kind with regard to this material, including, but not limited to, the implied warranties of merchantability and fitness for a particular purpose. Trend Micro Incorporated shall not be liable for errors contained herein or for incidental or consequential damages in connection with the furnishing, performance, or use of this material.

This document contains proprietary information, which is protected by copyright. No part of this document may be photocopied, reproduced, or translated into another language without the prior written consent of Trend Micro Incorporated. The information is provided "as is" without warranty of any kind and is subject to change without notice. The only warranties for Trend Micro Incorporated products and services are set forth in the express warranty statements accompanying such products and services. Nothing herein should be construed as constituting an additional warranty. Trend Micro Incorporated shall not be liable for technical or editorial errors or omissions contained herein.

TippingPoint, the TippingPoint logo, and Digital Vaccine are trademarks or registered trademarks of Trend Micro Incorporated. All other company and/or product names may be trademarks or registered trademarks of their respective owners. This document contains confidential information, trade secrets or both, which are the property of Trend Micro. No part of this documentation may be reproduced in any form or by any means or used to make any derivative work (such as translation, transformation, or adaptation) without written permission from Trend Micro or one of its subsidiaries.

All other company and product names may be trademarks of their respective holders.

Edition: September 2016

Publication Part Number: B09152011